## MÓDULO GSM 21/0

GALARMA3 **ELECTRÓNICA ESTUDIO** 

ROBÓTICA Y MECATRÓNICA

Módulo con el sistema mínimo SIM800L

Al operar esta tarjeta por medio de mensajes de texto enviados desde su celular, tiene la tranquilidad de que el programa cuenta con un sistema de seguridad y ninguna otra persona podrá hacer uso del módulo.

El modo de funcionamiento de este, es monitorear las funciones designadas de las entradas y salidas en tiempo real, ya que, mediante comandos que se le envíen responde y reporta cada uno de los eventos.

## **Nota: Cada comando debe ser escrito con mayúsculas, sin comillas y sin espacios.**

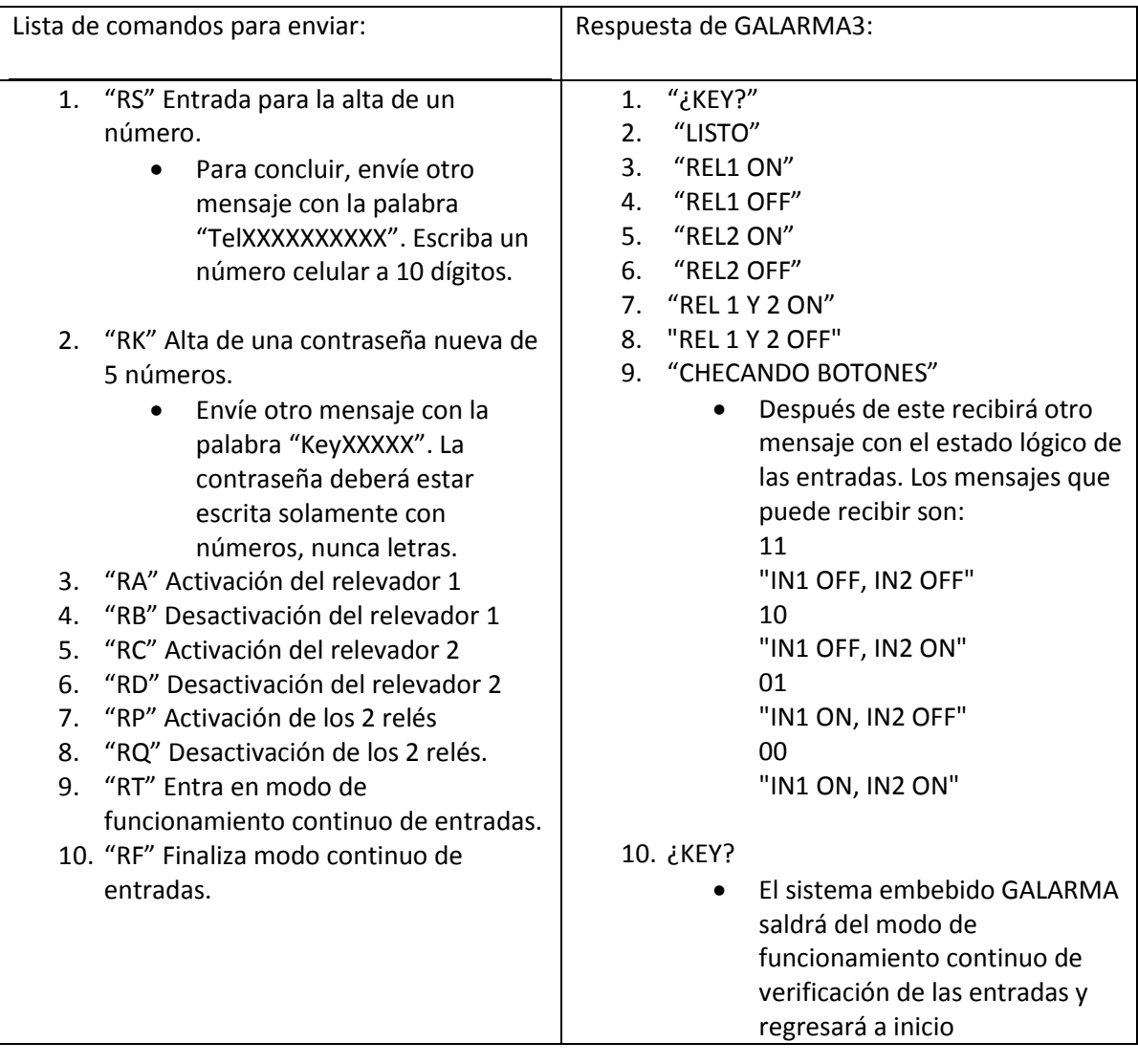